## SAP ABAP table /ISDFPS/FOREPAID {IDs of the Force Element - EPA Relationships}

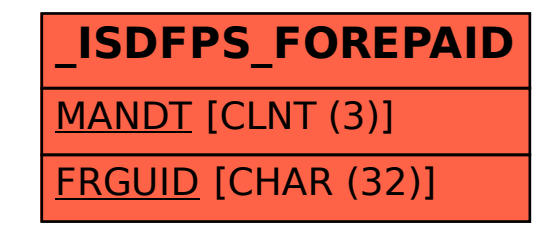